**Juniata College** Branding **Guidelines** Clubs & Organizations for

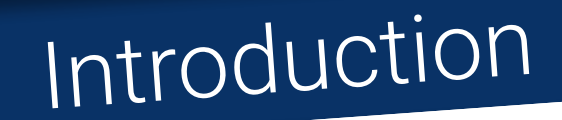

In this booklet, you'll find comprehensive branding guidelines for Juniata College's copyrighted logos and stylistic attributes, such as fonts and colors. This guide is intended to **help you use the College's logos correctly** if you choose to use them for your clubs and organizations' advertising and fundraisers. You are not required to use the marks of the College, however if you wish to stay consistent with the established Juniata brand, using the logos correctly and consistently is important.

**For more information** visit the Office of Student Engagement located in Ellis Hall or the Marketing Office located in the Pennington House.

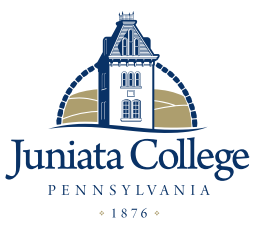

Primary College Logo Placed on Light Backgrounds

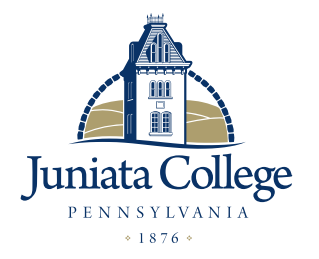

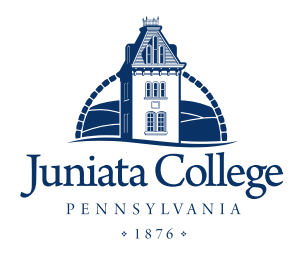

Primary Reverse College Logo Placed on Dark Backgrounds

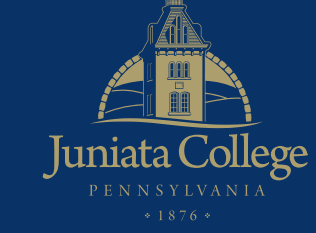

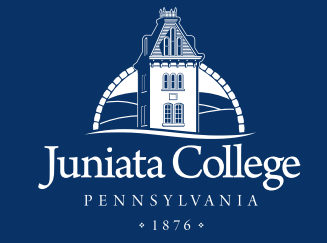

Athletics Logos Logos for Varsity Sports Only

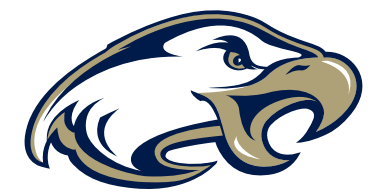

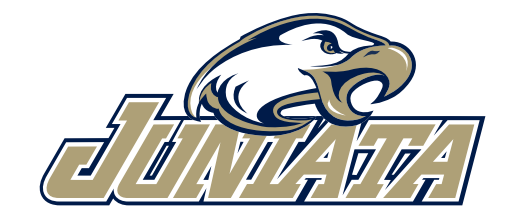

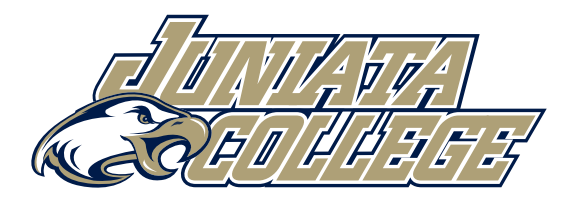

\*If you have further questions about using athletic logos, please contact Greg Curley, athletic director, at curleyg@juniata.edu.

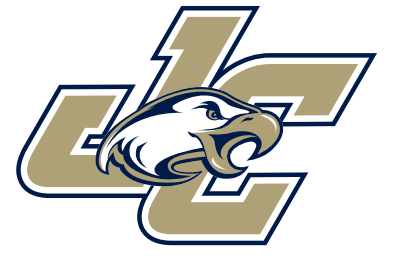

*See pages 11–12 for details on how to download.*

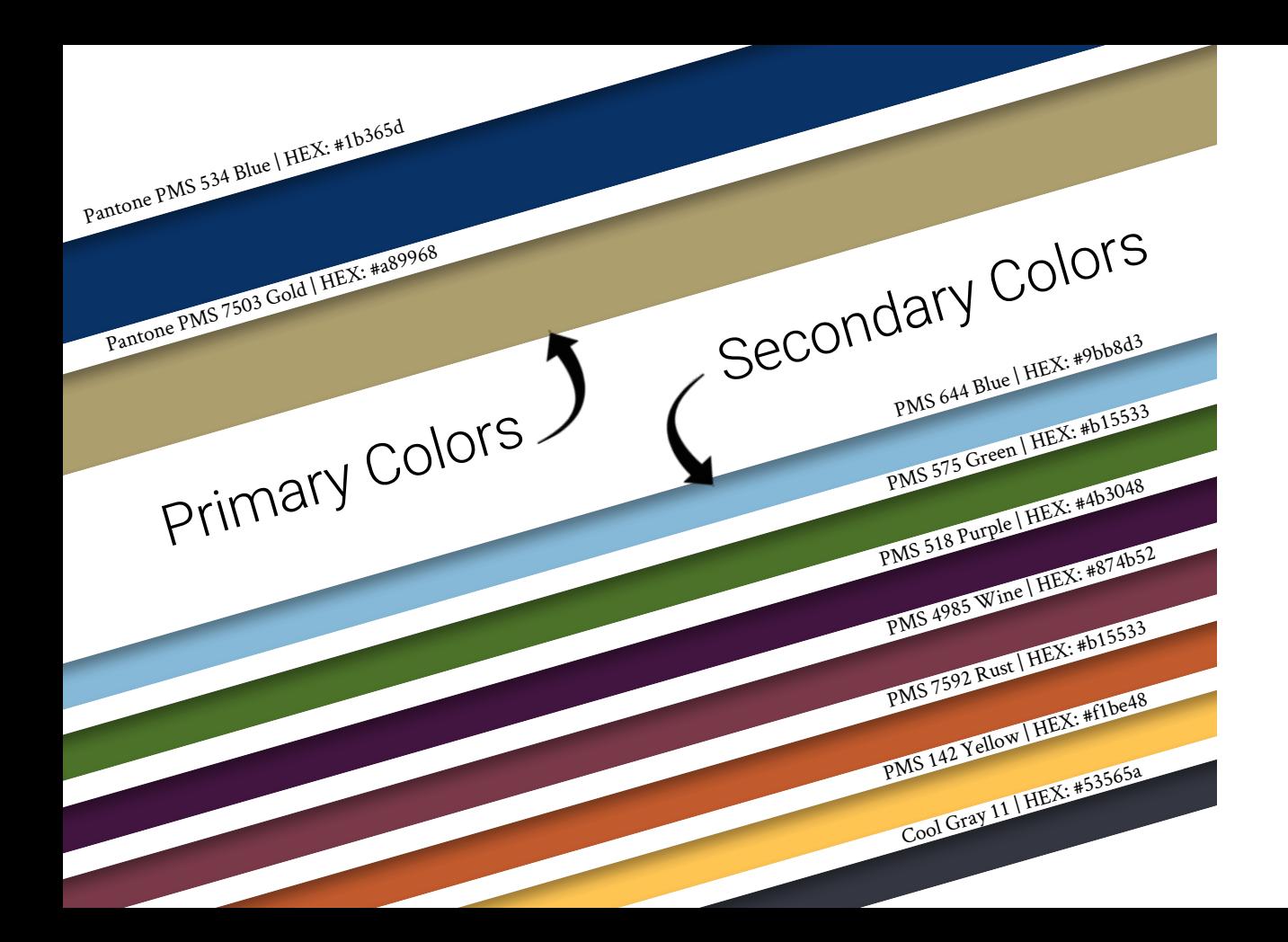

The Roboto and Roboto Slab families of typefaces are open-source Google fonts. Both typefaces, in any weight, can be used for headlines. Only Roboto Regular can be used for small blocks of body copy.

Roboto Thin *Roboto Thin Italic Roboto Italic* Roboto Light *Roboto Light Italic* Roboto Regular Roboto Medium *Roboto Medium Italic*

Typefaces

Roboto | Crimson

Fonts

Roboto Slab

**Roboto Bold**

*Roboto Bold Italic* Roboto Black

*Roboto Black Italic*

Roboto Slab Thin Roboto Slab Light

**Roboto Slab Bold**

Roboto Slab Regular

As a serif font, Crimson should be used for longer blocks of body copy and for communications of a more formal nature. Crimson italic also works well for captions.

Crimson Roman *Crimson Italic* **Crimson Semibold** *Crimson Semibold Italic* **Crimson Bold** *Crimson Bold Italic*

These are not primary Juniata fonts, however they work nicely with Juniata's fonts.

**SignPainter** Bebas neue Gabriola

*See pages 11–12 for details on how to download.*

## Correct Example Poster

## Incorrect Example Poster

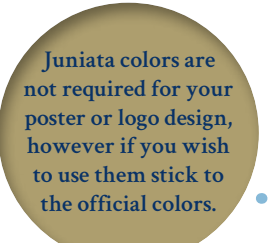

**First, decide if it is necessary to have the logo in your poster design. If you want to use the Juniata College logo, it should be positioned away from the main graphic, off to a corner.**

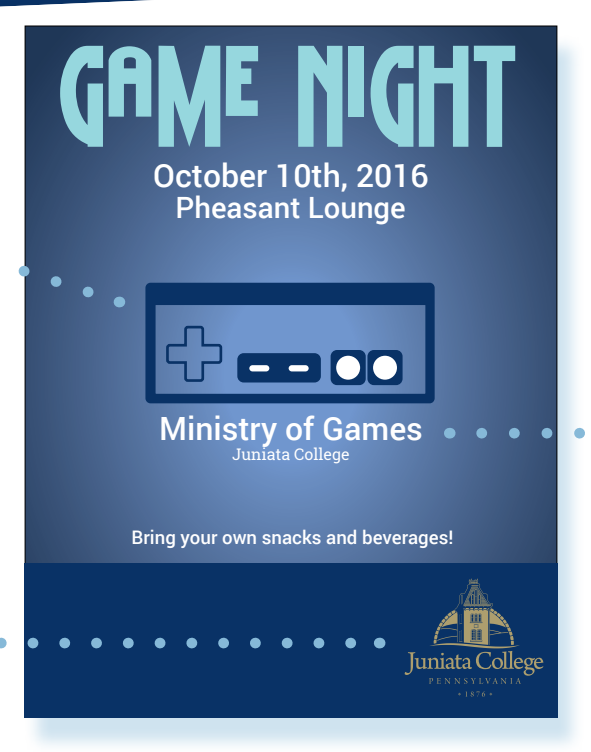

**Good organization of the primary and secondary heading. It's not the Juniata College Ministry of Games, but instead the Ministry of Games at Juniata College. There's a difference!**

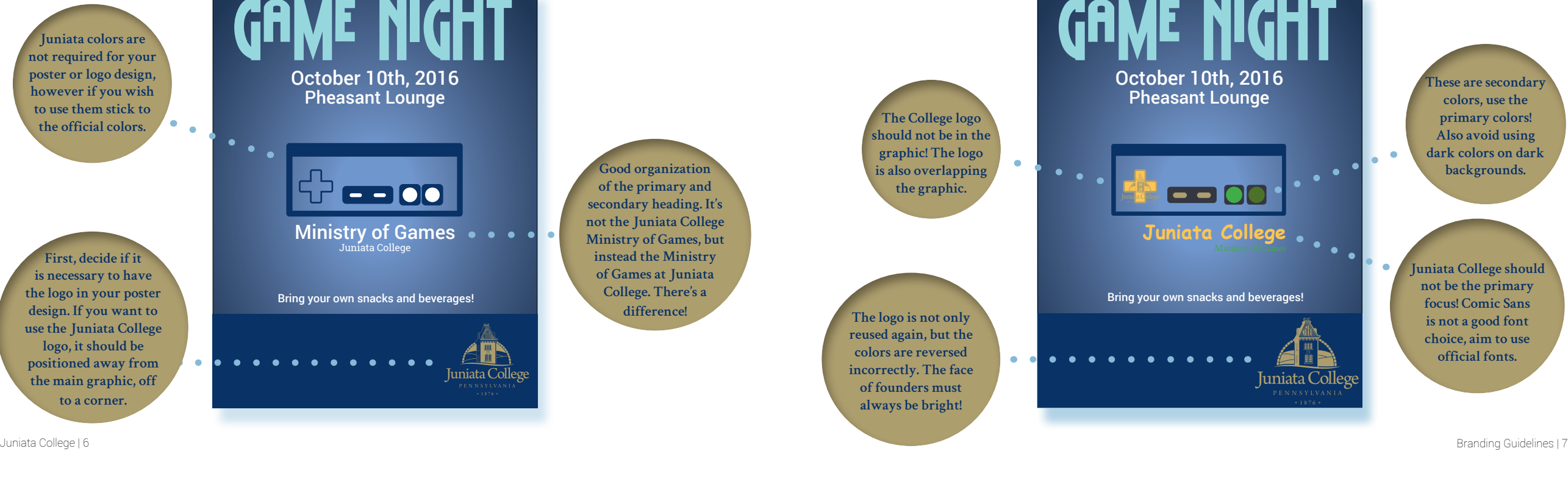

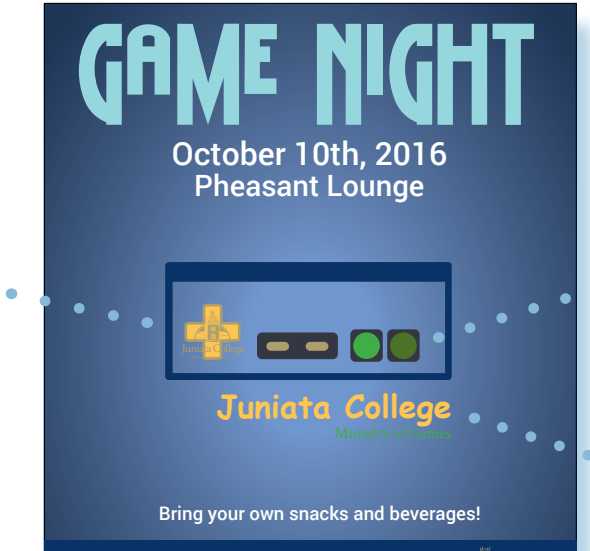

**These are secondary colors, use the primary colors! Also avoid using dark colors on dark**   $\bullet$ **backgrounds. Juniata College should not be the primary focus! Comic Sans is not a good font choice, aim to use official fonts.**

Juniata College

The top four logos are good examples because they show consistency while still having their own personal look. The text is also easy to read and will show on small image sizes. The lower four logos are bad examples due to issues such as not maintaining the logo's aspect ratios, having small text that's hard to read, cutting the sides of images off, and not clearly communicating what the logo represents. Note that you have the freedom to choose a logo design of your own, and that these are just some tips to help you out.

 $o_{\text{then}}$ 's

Social Media Logos

 $\sqrt{2a}$ 

Good Logos Bad Logos

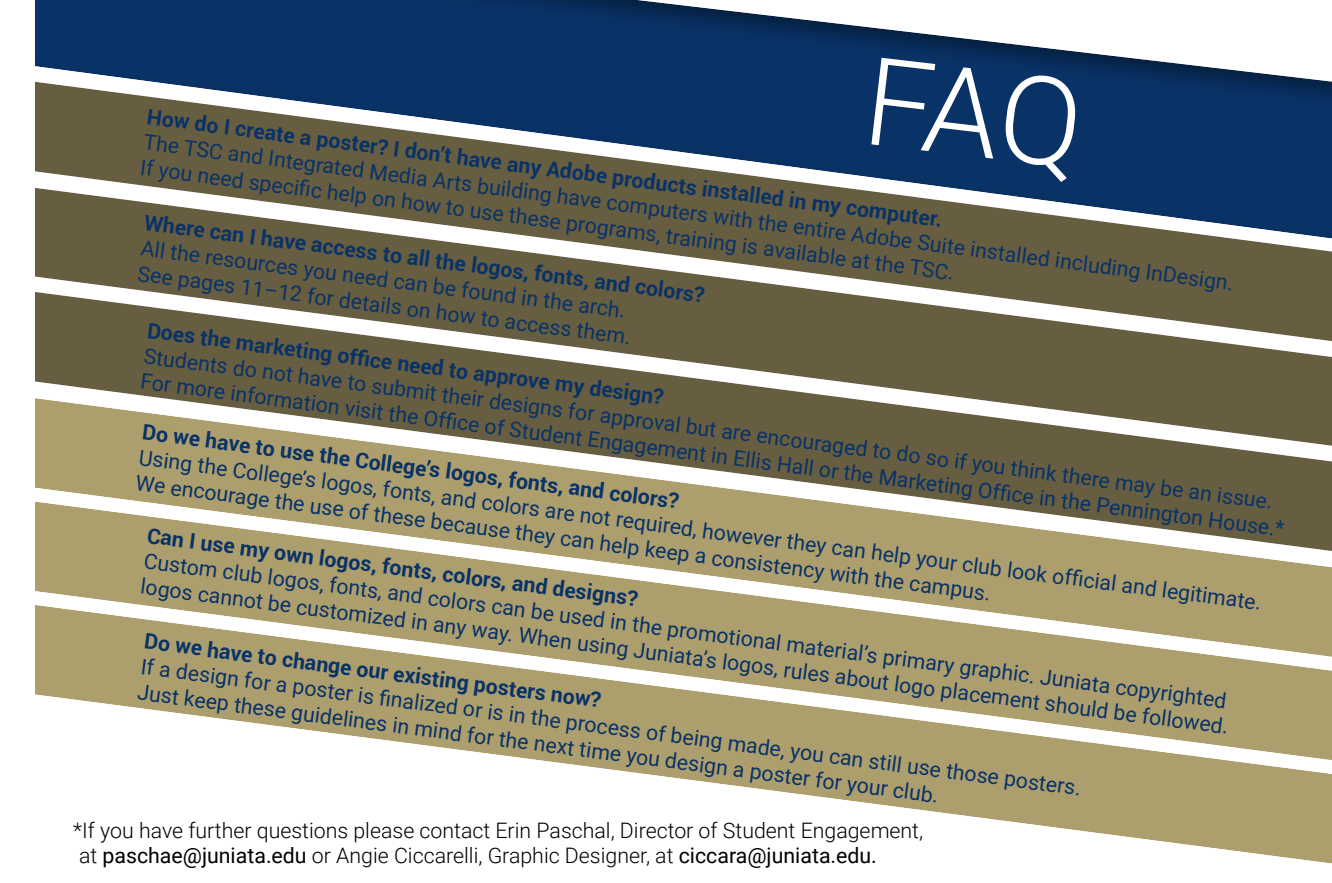

Ata Col

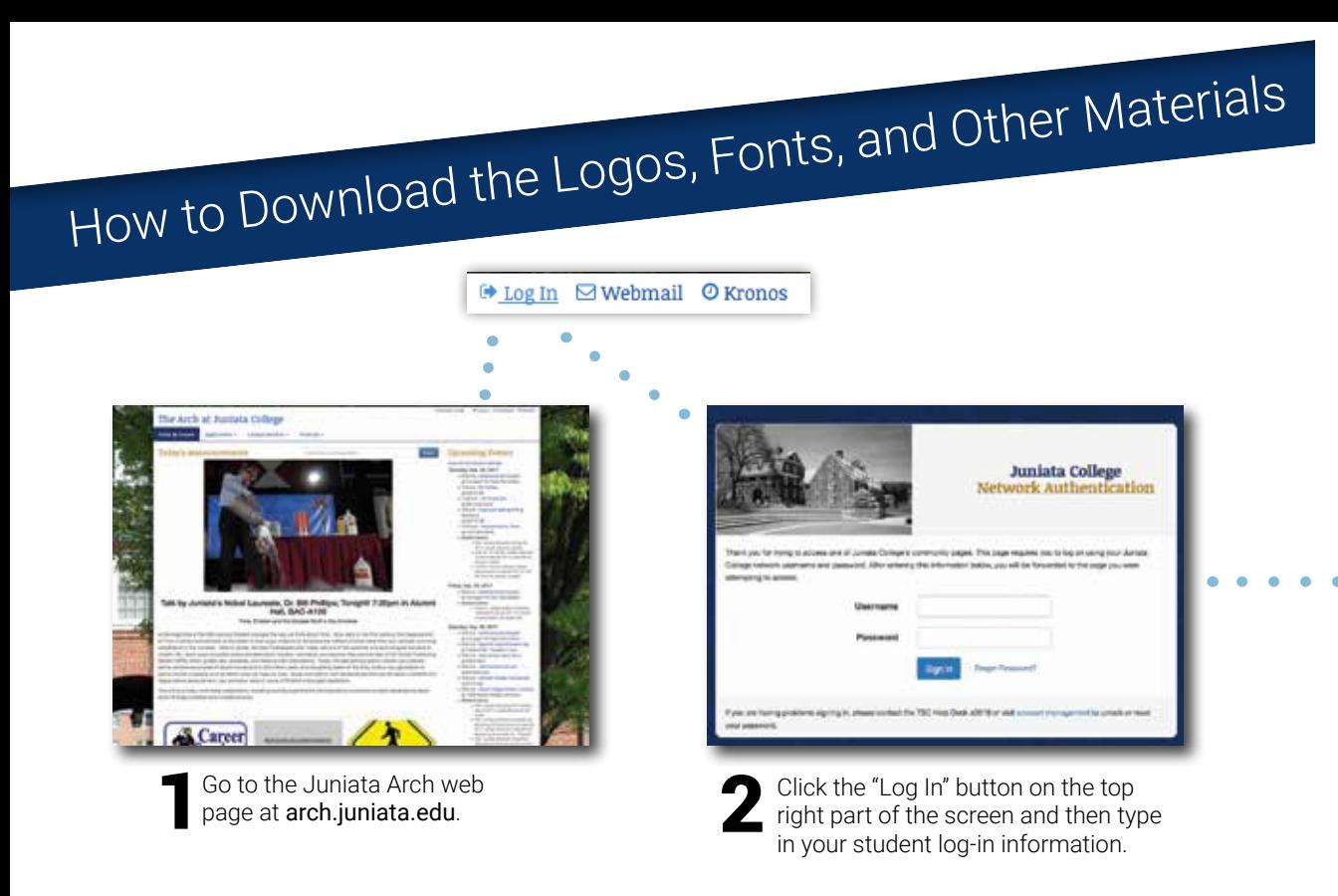

### The Arch by Juniata College X  $-\frac{1}{2}$ (i) arch.juniata.edu/employees/marketing-resources  $\leftarrow$

**Alternatively**, you can type arch.juniata.edu/employees/marketing-resources into the address bar.

![](_page_6_Figure_3.jpeg)

![](_page_7_Picture_0.jpeg)

![](_page_7_Picture_1.jpeg)

Click the desired means of advertising and follow the directions on the web page it leads you to.

### The Arch at Juniata College

Administration

takenium

Today @ Juniata Employees + Students  $+$ Applications -Campus Services -Directory -▲ Your Submissions <> Submit Announcement << Submit Daily Feature <a>
<del>●</del> Submit Ad for Digital Signage <a>
<a>
</a>
for Digital Signage <a>
for Submit Event for Campus Calendar **SHORE Programs KICKOFF PRATY** 

**PART OF \$1,000** 

### Announcements

 $\overline{\phantom{a}}$ 

Posts below the Daily Feature that take you to a page with more information. These can be posted alongside other announcements.

# **BOILERS** INC.

### Daily Feature

Highlighted post that appears above all the announcements. Only one can be scheduled per day. Image you may upload that can appear in any Ad TV on campus. Must be at least 1920w X 1080h landscape!

## Digital Signage

### Campus Calendar

**CONTINUES** 

Schedule your event on any date on the campus calender. The dates are the website.

Juniata College | 12 Branding Guidelines | 13

![](_page_8_Picture_0.jpeg)

![](_page_8_Picture_1.jpeg)

1700 Moore Street